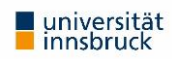

# **Wissenschaftliches Arbeiten – formale Anforderungen**

## **1 Vorbemerkung**

Die nachfolgenden Ausführungen sollen Ihnen helfen, die Anforderungen zur Erstellung von Seminar-, Bachelor- oder Diplomarbeiten –bzw. Masterarbeiten sowie Dissertationen in formaler Hinsicht zu erfüllen. Sie gelten - soweit nicht anders angeführt - für alle genannten Arten wissenschaftlicher Arbeiten an unserem Fachbereich. In Einzelfällen geringere Anforderungen im Rahmen der Abfassung von Seminar- und Bachelorarbeiten werden besonders gekennzeichnet. Für das Nachschlagen von weiteren Einzelfragen zum Thema "Wissenschaftliches Arbeiten" empfehlen wir Ihnen folgende, in der SOWI-Fakultätsbibliothek erhältliche Literatur (jeweils aktuelle Auflage):

- Bänsch, A., Wissenschaftliches Arbeiten
- Lück, W., Technik des wissenschaftlichen Arbeitens
- Preißner, A., Wissenschaftliches Arbeiten
- Theisen, M. R., Wissenschaftliches Arbeiten: Dieses Werk gilt im Zweifel als Referenz

## **2 Formale Kriterien**

### **2.1 Formatierung**

Bezüglich ihrer äußerlichen Gestaltung sollte jede wissenschaftliche Arbeit an unserem Institut folgende auf das Format DIN-A4 bezogene Eckdaten aufweisen (exklusive Deckblatt):

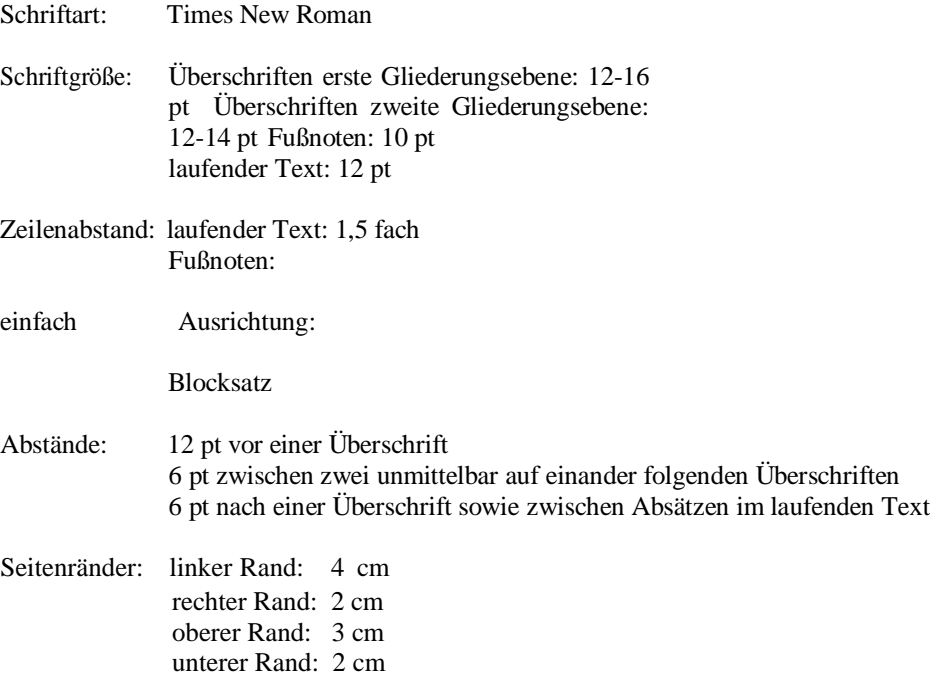

Die Angaben zur Seitenformatierung gelten für die gesamte beschriebene Seitenfläche inklusive Fußnoten, aber exklusive der Seitenzahlangabe. Die Gestaltung der Seitenzahlangabe steht im Ermessen der StudentInnen. Eventuelle Kopfzeilen sind innerhalb des oberen Seitenrandes von 3 cm unterzubringen.

### **2.2 Bestandteile einer wissenschaftlichen Arbeit**

Pflichtbestandteile einer **Seminar- oder Bachelorarbeit** sind (in der angegebenen Reihenfolge):

- a) Deckblatt
- b) Inhaltsverzeichnis
- c) ev. Abkürzungsverzeichnis

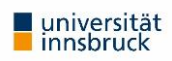

- d) ev. Abbildungsverzeichnis
- e) ev. Tabellenverzeichnis
- f) Eigentliche Arbeit
- g) Literaturverzeichnis

### **ad a) Deckblatt**

Das Deckblatt einer Seminar- oder Bachelorarbeit muss folgende

- Angaben enthalten:
- Titel der Arbeit
- Bezeichnung als Seminararbeit
- Name der Lehrveranstaltung
- Name und Matrikelnummer des Verfassers
- Semester, in dem das Seminar stattfindet Datum (des Abgabetermins)
- Leiter der Lehrveranstaltung Institut
- Name der Universität (Universität Innsbruck)

### **ad b) Inhaltsverzeichnis**

Das Inhaltsverzeichnis enthält die Überschriften der Kapitel und Unterkapitel, Abschnitte etc. sämtlicher Gliederungsebene und weist zwingend Seitenangaben auf!

### **ad f) eigentliche Arbeit (laufender Text)**

Der laufende Text ist wie oben beschrieben zu formatieren. Paragraphenangaben sind generell mit § bzw. §§ (mehrere Paragraphen) zu kennzeichnen. Einzelne Aufzählungen dürfen zur besseren Übersichtlichkeit nach rechts eingerückt werden. Dieses Gestaltungsmittel sollte freilich eher sparsam angewendet werden, da ansonsten der Effekt des Heraushebens rasch verloren geht und der Text umfangmäßig künstlich "gestreckt" wirkt. Im laufenden Text angeführte Namen können je nach persönlicher Vorliebe des Bearbeiters kursiv, fett, unterstrichen oder wie der übrige Text formatiert sein.

#### **ad g) Literaturverzeichnis**

Das Literaturverzeichnis ist die vollständige, alphabetisch geordnete Zusammenstellung aller Sekundärmaterialien, welche in irgendeiner Form in der wissenschaftlichen Arbeit nachweislich (d.h. insbesondere in den Fußnoten bzw. im laufenden Text) verarbeitet wurden. Bloße Literaturhinweise auf weiterführende Literatur sind ohne entsprechenden Nachweis daher nicht in das Literaturverzeichnis aufzunehmen. Eine Gliederung des Literaturverzeichnisses nach Art der Quellen (Bücher, Zeitschriftenaufsätze etc.) ist im Allgemeinen nicht erforderlich. Bei der Verwendung umfangreicher Quellen, die nicht Literatur im herkömmlichen Sinne darstellen (z.B. Gerichtsentscheidungen), empfiehlt sich ein gesondertes Quellenverzeichnis. Bezüglich des Umfanges der Angaben zur verwendeten Literatur vgl. unten 2.4 (Zitierweise).

Pflichtbestandteile von **Master**- bzw. **Diplomarbeiten** und **Dissertationen** sind (in der angegebenen Reihenfolge):

- a) Deckblatt
- b) Inhaltsverzeichnis
- c) Eigentliche Arbeit
- d) Literaturverzeichnis
- e) Eidesstattliche Erklärung
- f) ev. weitere Verzeichnisse (z.B. Abkürzungs-, Abbildungs-, Tabellenverzeichnis)

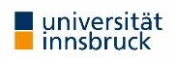

### **ad a) Deckblatt**

Das Deckblatt einer **Master-/Diplomarbeit** oder Dissertation muss folgende Angaben enthalten:

- Titel der Arbeit
- Bezeichnung als Diplomarbeit bzw. Dissertation Angabe des zu erlangenden akademischen Grades
- Name des betreuenden Professors samt Angabe des Instituts (nur Master- /Diplomarbeit)
- Name der Fakultät für Betriebswirtschaft und Name der Universität (Universität Innsbruck)
- Name und Bezeichnung als Erstbegutachter (nur Dissertation) Name und Bezeichnung als Zweitbegutachter (nur Dissertation)
- Studienrichtung des Verfassers (nur Diplomarbeit)
- Name und Matrikelnummer des Verfassers (gegebenenfalls auch den akademischen Titel)
- Datum und Ort (es genügt eine Monatsangabe, also z.B. Innsbruck, im Juli 2000)

### **ad b) Inhaltsverzeichnis**

siehe oben bei Gliederungspunkt "Seminar". Bei sehr detaillierten Inhaltsverzeichnissen kann dem Inhaltsverzeichnis eine eigene Inhaltsübersicht mit den Überschriften bloß der ersten Gliederungsebene vorangestellt werden.

### **ad c) eigentliche Arbeit**

siehe oben bei Gliederungspunkt "Seminararbeit"

### **ad d) Literaturverzeichnis**

siehe oben bei Gliederungspunkt "Seminararbeit"

### **ad e) Eidesstattliche Erklärung**

Die Eidesstattliche Erklärung trägt folgenden Wortlaut:

### **Für Bachelorarbeiten:**

### **Eidesstattliche Erklärung**

Ich erkläre hiermit an Eides statt durch meine eigenhändige Unterschrift, dass ich die vorliegende Arbeit selbständig verfasst und keine anderen als die angegebenen Quellen und Hilfsmittel verwendet habe. Alle Stellen, die wörtlich oder inhaltlich den angegebenen Quellen entnommen wurden, sind als solche kenntlich gemacht.

Unterschrift

Ich erkläre mich mit der Archivierung der vorliegenden Bachelorarbeit einverstanden.

Datum: ............................................................ Name ..............................................

### **Für Magister-/Master-/Diplomarbeit/Dissertation:**

### **Eidesstattliche Erklärung**

Ich erkläre hiermit an Eides statt, durch meine eigenhändige Unterschrift, dass ich die vorliegende Arbeit selbständig verfasst und keine anderen als die angegebenen Quellen und Hilfsmittel verwendet hab. Alle Stellen, die wörtlich oder inhaltlich den angegebenen Quellen entnommen wurden, sind als solche kenntlich gemacht. Die vorliegende Arbeit wurde in gleicher oder ähnlicher Form noch nicht als Magister-/Master- /Diplomarbeit/Dissertation eingereicht.

Unterschrift Datum: ............................................................ Name ..............................................

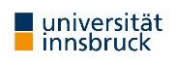

#### **ad f) ev. weitere Verzeichnisse (Abkürzungs-, Abbildungs-, Tabellenverzeichnis u.ä.)**

- Ein Abkürzungs- und/oder anderes Verzeichnis (Abbildungs-, Tabellenverzeichnis u.ä.) ist neben dem Inhalts- und Literaturverzeichnis nur notwendig, wenn unübliche Abkürzungen verwendet werden und/oder andere Gründe für die Aufnahme eines bestimmten Verzeichnisses im Einzelfall sprechen.
- Die Platzierung der übrigen Verzeichnisse vor oder nach dem eigentlichen Text- steht im Ermessen der StudentInnen.
- Sämtliche Arten von Verzeichnissen vor und nach dem eigentlichen Text sind ausnahmslos mit römischen Zahlen (I, II, III, IV etc.) zu paginieren. Der laufende Text ist mit arabischen Ziffern zu paginieren.

Persönliche Widmungen sind im Rahmen einer Master-/Diplomarbeit oder Dissertation erlaubt.

### **2.3 Seitenumfang**

Der Umfang wissenschaftlicher Arbeiten sollte im Regelfall folgende Seitenzahl an laufendem Text (also ohne Deckblatt, Inhaltsverzeichnis, Literaturverzeichnis etc.) pro Bearbeiter nicht unterschreiten:

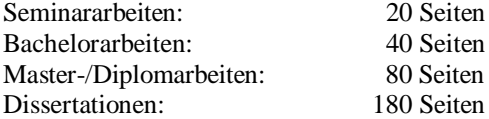

### **2.4 Gliederung**

Einer zweckmäßigen Gliederung kommt im Rahmen einer wissenschaftlichen Arbeit große Bedeutung zu. Anhand der Gliederung soll dem Leser gemeinsam mit dem der Gliederung angepassten laufenden Text ermöglicht werden, die Gedanken des Autors wie einen roten Faden zu verfolgen.

Tipp: Achten Sie bereits im Frühstadium Ihrer Arbeit auf eine zweckmäßige Gliederung! Sie hilft Ihnen wesentlich bei der Strukturierung Ihrer eigenen Gedanken und hilft Ihnen ein Abschweifen vom gestellten Thema zu verhindern. Aus diesem Grunde sollten auch die Exkurse tunlichst vermieden werden. Exkurse sind ein Indiz dafür, dass der Autor offenbar "den Faden verloren hat", weil der Exkurs nicht in den Gesamtaufbau bzw. in das Ablaufschema der wissenschaftlichen Arbeit hineinpasst!

Zur technischen Umsetzung einer Gliederung stehen grundsätzlich 2 Systeme zur Wahl. Welches der beiden Systeme (numerische vs alphanumerische Gliederung) sinnvoller erscheint, kann nur im Einzelfall entschieden werden:

### **2.4.1 Numerische Gliederung**

Die numerische Gliederung unterteilt den gesamten "Stoff" ausschließlich anhand einer durchgängigen zahlenmäßigen Gliederung. Achten Sie insbesondere darauf, ob Überschriften derselben Gliederungsebene wirklich gedanklich auf derselben Stufe stehen.

Beispiel (Auszug):

- 1. Personengesellschaften
- 1.1. . Einzelunternehmen
- 1.2. Offene Handelsgesellschaft
- 1.3. Kommanditgesellschaft
- 2. Kapitalgesellschaften
- 2.1. Gesellschaft mit beschränkter Haftung
- 2.2. Aktiengesellschaft
- Typischerweise unzweckmäßig wäre (Auszug):
- 1. Personengesellschaften
- 1.1. Einzelunternehmen
- 1.2. Offene Handelsgesellschaft
- 1.3. Kommanditgesellschaft
- 2. Gesellschaft mit beschränkter Haftung
- 3. Aktiengesellschaft

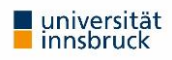

Vermeiden Sie insbesondere den Fehler, nur einen einzigen Gliederungsunterpunkt auszuweisen.

Beispiel für falsche Untergliederung (in Ergänzung zum vorigen "richtigen" Beispiel):

3. Mischformen

3.1. GmbH & Co KG

4. ….

### 2.4.2 Alphanumerische Gliederung

Eine alphanumerische (=aus Buchstaben und Ziffern bestehende) Gliederung besitzt ungefähr das nachfolgende Aussehen:

A. I. 1. a. aa. ab. ac. b. 2. a. b. c. II. etc.

Eine zusätzliche Strukturierung (auch des Literaturverzeichnisses) durch Absätze, Einrückungen nach rechts etc. liegt unabhängig vom verwendeten Gliederungssystem grundsätzlich im Ermessen der StudentInnen, sollte allerdings tendenziell sparsam eingesetzt werden. Hinter welche Buchstaben/Ziffern Punkte zu setzen sind (also

z.B. 2. Kapitalgesellschaften oder 2 Kapitalgesellschaften), wird in der Literatur unterschiedlich gehandhabt und steht ebenfalls im Ermessen der StudentInnen.

### **2.5 Zitierweise**

### **2.5.1 Was wird zitiert**

Grundsätzlich kann und muss stets dann zitiert werden, wenn fremdes, grundsätzlich schriftlich festgehaltenes Gedankengut wörtlich oder sinngemäß übernommen wird, sofern dieses nicht als Allgemeingut angesehen werden kann.

Trotz dieses sehr weiten Begriffes zitierwürdiger Quellen ist vor allem das Zitieren von Seminar- und Diplomarbeiten, Illustrierten, Broschüren etc. – wenn überhaupt - nur sehr sparsam vorzunehmen, da diesen Informationsquellen ein erhebliches Qualitätsrisiko anhaftet.

Gesetzesstellen werden grundsätzlich nicht in Fußnoten zitiert, sondern im laufenden Text angeführt. Grundsätzlich sind sämtliche Rechtsquellen in das Abkürzungsverzeichnis aufzunehmen. Wird ausnahmsweise nicht die aktuelle Fassung eines Rechtstextes verwendet, so ist dies im laufenden Text durch einen entsprechenden Zusatz kenntlich zu machen.

### **2.5.2 Direkte und indirekte Zitate**

Die Quellenangabe hat - mit Ausnahme von Gesetzesstellen - ausnahmslos in Form von Fußnoten zu erfolgen. Literaturangaben im laufenden Text sind ebenso zu unterlassen wie die Angabe von Endnoten, die ein flüssiges Lesen des Textes unnötig erschweren.

Wörtliche (direkte) Zitate sind unter Anführungszeichen zu setzen. Die Quellenangabe erfolgt ohne "vgl."(= vergleiche). Wörtliche Zitate sind grundsätzlich sparsam zu verwenden und jedenfalls möglichst kurz zu halten. Längere Textpassagen sollten durch sinngemäße (= indirekte) Zitate mit eigenen Worten wiedergegeben werden. Wörtliche Zitate finden v.a. dort Berechtigung, wo es auf die spezielle Ausdrucksweise (Wortwahl) des zitierten Autors ankommt.

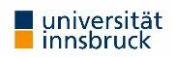

Abänderungen wörtlicher Zitate sind nur unter folgenden Voraussetzungen erlaubt:

- Auslassungen in einem Zitat werden durch zwei Punkte "..." für ein Wort bzw. drei Punkte "..." für mehrere Worte gekennzeichnet.
- Eigene Zusätze oder Ergänzungen werden in eckige Klammern gesetzt, z.B. [Hervorhebung nicht im Original].

Indirekte Zitate erfolgen stets ohne Anführungszeichen, aber mit einem vorangestellten "vgl.".

### **2.5.3 Form des Zitates und Literaturverzeichnis**

Da das Literaturverzeichnis alle bibliographischen Angaben enthält, genügt bei den Zitaten ein Kurzbeleg. Dies erleichtert überdies ein flüssigeres Lesen.

Kurzzitate weisen folgende Form auf:

(vgl.) Name, abgekürzter Vorname, Kurztitel (= markantes Hauptwort aus dem Titel), Jahr, Zitatstelle. Bei Bedarf ist der Seitenangabe der Zusatz f. (eine Folgeseite) bzw. ff. (mehr als eine Folgeseite) nachzustellen. Bitte beachten Sie, dass die zitierten Stellen möglichst präzise angegeben werden - verwenden Sie keine Rahmenzitate.

Beispiele für Zitate in den Fußnoten (der jeweilige Vollbeleg im Literaturverzeichnis folgt im Anschluss):

#### **Bücher:**

Vollzitat: Doralt, W./Ruppe, H. G., Grundriß des österreichischen Steuerrechts, Bd. 1, 7. Aufl., Wien 2000, S. 17.

Kurzzitat: Doralt, W./Ruppe, H. G., Grundriß 1 2000 , S. 17

#### **Zeitschriftenaufsätze:**

Vollzitat: Steckel, R., "Fraud and Error" in der Jahresabschlußprüfung in Österreich, RWZ 1999, S. 153 f.

Kurzzitat: Steckel, R., Fraud 1999, S. 153 f.

Vollzitat: Temm, K., Sind Studiengebühren für ein Universitätsstudium Betriebsausgaben bzw.

Werbungskosten?, SWK 2000, S 548. (Achtung: "S" bezieht sich hier nicht auf die Seitenzahl, sondern auf

den Abschnitt "Steuern" in der SWK,; der Abschnitt "Rechtsprechung" ist bspw. gekennzeichnet mit "R")

Kurzzitat: Temm, K., Studiengebühren 2000, S 548.

#### **Beiträge in Sammelwerken:**

Vollzitat: Steckel, R./Grabher, S., Die Unternehmensgründung, in: Bertl, R./Djanani, C./ Kofler, H. (Hrsg.), Handbuch der österreichischen Steuerlehre, Wien 1998, S. 214.

Kurzzitat: Steckel, R./Grabher, S., Unternehmensgründung 1998, S. 214.

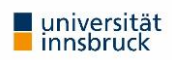

#### **Sonderfälle:**

- Wird ausnahmsweise in der Fußnote ein bereits in einem anderen Werk enthaltenes Zitat übernommen (=Sekundärzitat), ist dies mit "zitiert nach" bzw. "zit. nach" kenntlich zu machen. In diesem Fall sind sowohl die Primärquelle als auch die Sekundärquelle in das Literaturverzeichnis aufzunehmen. (Steckel, R., Fraud 1999, S. 351, zit. nach Muster, M., Bilanzen, S. 20)
- Wird dasselbe Werk wiederholt, insbesondere unmittelbar hintereinander zitiert, so ist dennoch die beschriebene Kurzzitierweise zu verwenden (keine Verwendung von Zusätzen wie "a.a.O." oder "ebenda").
- Gerichtsentscheidungen und Erlässe müssen eindeutig identifizierbar sein. Die genaue Zitierweise steht im Ermessen der StudentInnen, sollte jedoch jedenfalls innerhalb derselben Arbeit einheitlich erfolgen! VwGH, 5.8.1993, 88/14/0060; OGH 14.10.1976, 6 Ob 12/76
- Webseiten aus dem Internet sind mit der vollständigen Internetadresse zu zitieren. Zitierte Webseiten sind der Arbeit idR in gedruckter Form als Anhang beizulegen, um auch bei nachträglicher Änderung der betreffenden Internetadresse den Inhalt des Zitates nachvollziehen zu können.

Art und Umfang notwendiger bibliographischer Angaben im Literaturverzeichnis werden in der Folge anhand je eines Beispieles der obigen Zitate erklärt, wobei davon ausgegangen wird dass die Methode der Kurztitel und nicht jene der Jahreszahlen (siehe oben) in den Zitaten verwendet wurde. Das Grundschema der notwendigen Angaben sieht (für Bücher) wie folgt aus:

Nachname, abgekürzter Vorname, (Kurztitel), Titel, (Band), (Auflage), Erscheinungsort Erscheinungsjahr

#### **Bücher:**

Doralt, W./Ruppe, H.G., (Grundriß 1 2000), Grundriß des österreichischen Steuerrechts Band 1, 7.A., Wien 2000

#### **Zeitschriftenaufsätze:**

Steckel, R., (Fraud 1999), "Fraud and Error" in der Jahresabschlußprüfung in Österreich, RWZ 1999, S. 153 (= erste Seite des Aufsatzes)

Bei gängigen, unverwechselbaren Abkürzungen dürfen selbst im Literaturverzeichnis Abkürzungen insbesondere für die folgenden Fachzeitschriften verwendet werden:

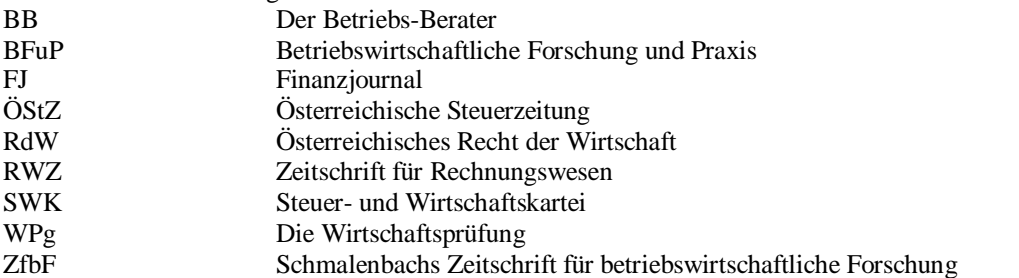

#### **Beiträge in Sammelwerken:**

Steckel, R./Grabher, S., (Unternehmensgründung 1998), Die Unternehmensgründung, in: Bertl, R./Djanani, C./ Kofler, H. (Hrsg.), Handbuch der österreichischen Steuerlehre, Wien 1998, S. 214

Zusätzlich zum Beitrag in Sammelwerken ist auch das Sammelwerk selbst im Literaturverzeichnis separat anzuführen. Gleiches gilt bei der Verwendung von Kommentarliteratur.

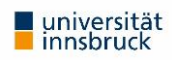

## **3 Abschließende Hinweise**

Bitte bedenken Sie beim Abfassen einer wissenschaftlichen Arbeit auch folgende Hinweise:

- Wissenschaftlich Arbeiten heißt möglichst objektiv begründen. Urteile auf Basis bloßer, für einen Aussenstehenden nicht nachvollziehbarer, subjektiver Meinungen (z.B. "Ich meine.." ohne Begründung) zu fällen ist daher nicht zulässig.
- Die Aussagen einer wissenschaftlichen Arbeit müssen neu sein, oder bereits bekannte Aussagen müssen unter einem neuen Blickwinkel analysiert werden. Die bloße, unreflektierte Wiedergabe von Lehrmeinungen genügt nicht dem Kriterium der Wissenschaftlichkeit.
- Beachten Sie die Ausgewogenheit der von Ihnen herangezogenen Quellen (unterschiedliche Lehrmeinungen etc.)
- Verwenden Sie möglichst klare Begriffe bzw. definieren Sie, was Sie unter einem bestimmten Begriff verstehen, wenn hierüber unterschiedliche Auffassungen bestehen.
- Empirische Untersuchungen sind statistisch abzusichern, d.h. es ist stets zu fragen, ob die Ergebnisse repräsentativ sind etc.
- Verwenden Sie eine möglichst klare, präzise und verständliche Sprache! Es zeugt bloß von einer falsch verstandenen Wissenschaftlichkeit, wenn jemand denkt, seine Ausführungen wären erst dann wissenschaftlich, wenn sie nur schwer nachvollziehbar sind. Schwulstige Formulierungen sind dabei ebenso zu vermeiden wie nicht zu Ende gedachte oder verschachtelte Sätze.